Production process pdf notes

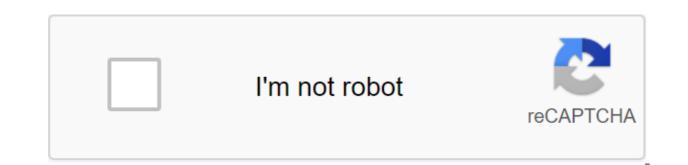

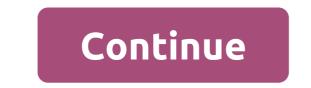

Julian Android, APK, WhatsAppMOD 2 How to install NOWhatsApp APK on Android? Download NOWhatsApp APK The latest version of 9.67 for Android DOWNLOAD Version Info Title NoWhatsApp Developer Abo Nora Version 9.67 Last update April 19, 2020 Size 42 MB Using up to 4 accounts based on 2.19.360 Exclusively Anti-Ban Donate through Pay Opal developer Hello, My Name is Julian, and I am an enthusiastic blogger. I recently wrote a blog post here regarding the applications used covering all aspects. Here you can get the latest information about applications, especially those that are unique in nature. I developed this blog espeically for app lovers. This website uses cookies to improve your experience. We'll assume you're okay with that, but you can opt out if you want. CookieACCEPTPrivacy and Cookies Policy WhatsApp is a popular cross-platform text messaging app that allows you to send text messages and talk using only a data plan. The most popular messenger in the world. WhatsApp is arguably the best chat app. Video and voice calls are key components of WhatsApp. This means that you will be able to call people on the contact list who use this app without any charges. The best thing about what makes it so big is its huge global user base. This eliminates the need for a text plan. Encrypted messages that are secure allow you to have a secure chat or group chat. Group messages and these are professional tools allow you to interact with a lot of people easily. A voice call. Supports media attachments. Note: People you want to communicate with should have this app installed and running an Internet connection. You can create a group and add as many people as you want. The media common in the group. Another interesting feature is that it has a built-in image compressor, with which the image will automatically compress to make image sharing easier. You can also join groups created by other people if you are asked to join. Privacy management with Whatsapp WhatsApp has added some recent privacy settings, such as fingerprint blocking for its Android app. This security is only enabled on devices with sensors and running Android version 6.0 or higher. To set this up go to the privacy account and scroll down. At the bottom you will find a lock option. Once turned on, you can set a timer to prompt the lock. Users can still respond to without unlocking and can turn on or off preview text and messages inside the notification bar. All this and more information you can find on WhatsApp Privacy. Other important updates include controls such as who can add you to groups. Instead of letting everyone add you to the group, you can set it up for my contacts or exclude certain contacts from adding you. This saying if you have expelled someone they can still send you a private invitation to a group that you can accept or reject. Call waiting for WhatsApp here. This will allow users to see who is calling them even when they call. Just like your standard phone call users can receive or reject an incoming call during another call. Topics and other settings Those who communicate with WhatsApp for android late into the night get excited. We talk about this because the latest WhatsApp mode is dark here to soothe your vision while chatting with your loved ones. While WhatsApp was late to bring in this mode compared to other apps, it's here and below steps to turn it on. Head to the settings, more options for the zgt; customization of the chats of the theme Once in the menu theme, you can choose the theme you prefer. WhatsApp Web and desktop services: While chatting on the go is a blessing from Whatsapp Messenger you can still enhance the experience via desktop or laptop login. It's called WhatsApp Web. Just behind the pop-up in your computer browser and scan the code. You instantly log on to whatsApp's desktop with all the data and chats available on your computer screen. This will allow you to stay on top of the chat rooms while working on your office chores. The business version of WhatsApp Inc. has been very innovative with its future updates to keep the messenger rolling. 4G Internet has increased new horizons around the world and the WhatsApp businesses that allow SMEs and e-commerce business types to thrive and hold on to their customer base. Some features of the WhatsApp business. This allows you to create a business profile with useful information for customers. Such as field description and contact details. You can monitor your customers with business labels and highlight interested customers. Fast answers make it easy to interact with customers. Automated messages will take care of your customers even when you are away. Statistics can be seen as one of the most important features. This will allow you to see the ratio of customers and statistics. That, in turn, allows the business to create the right strategy. WhatsApp also offers corporate solutions for large corporations, but this packaged option will cost an annual subscription. Popularity: Thus, in all WhatsApp is the most widely used chat app worldwide with almost 1.5 billion active users on a daily basis. This chat service can be called more secure than standard text messages. This is due to the end to the end of encryption. Another feature that is in development is the payment of WhatsApp. It has been planned and is in beta. This could be a game changer for the global economy as soon as it takes the right path. Whatsapp is a function of Packaged Storage given the good quality of the call, and almost all the necessary features such as

guick response and forward options that save us some taps, we can say that WhatsApp is all in one modern modern their experiences with family and clients for SMEs has made Whatsapp a solid platform for communication. Unlike previous chat apps that lacked flexibility and did not adapt to consumer demand, Whatsapp has been updating itself, thanks to which it is loved and popular among the masses. We can say this with a 100% guarantee that if you are reading this article then you should have used or come across WhatsApp messenger is a FREE messaging app available for Android and other smartphones. WhatsApp uses your phone's internet connection (4G/3G/2G/EDGE or Wi-Fi as available) to allow you to message and call friends and family. Switch from SMS to WhatsApp to send and receive messages, calls, photos, videos, documents and voice messages, calls, photos, videos, documents and voice messages. WhatsApp versions: Download from the Google Play Store or WhatsApp website. WhatsApp to send and receive messages, calls, photos, videos, documents and voice messages. connection (4G/3G/2G/EDGE or Wi-Fi as available) to allow you to message and call friends and family, so you don't have to pay for every message or call. MULTIMEDIA: Send and receive photos, videos, documents and voice messages. FREE: Call your friends and family for free with WhatsApp Calling, even if they are in another country. (Note: Data fees may apply. Contact your service provider for details. GROUP CHAT: Enjoy group chats with your contacts so you can easily stay in touch with friends or family. WHATSAPP WEB: You can also send and receive WhatsApp messages directly from your computer's browser. NO INTERNATIONAL CHARGES: There's no extra charge for sending WhatsApp messages international SMS fees. WhatsApp works with your phone number, just like SMS, and easily integrates with your phone's existing address book. ALWAYS LOGGED IN: With WhatsApp, you're always logged, so you don't miss the message. There is no more confusion about whether you logged in or left the system. - FAST CONNECT WITH YOUR CONTACTS: Your address book is used to guickly and easily connect you to contacts who have WhatsApp, so there is no need to add hard-to-remember usernames. OFFLINE MESSAGES: Even if you miss notifications or turn off your phone, WhatsApp will save your latest messages until the next Application. Contacts, set up custom wallpapers and notification sounds, email chat history, broadcast messages to multiple contacts at the same time, and more! WhatsApp Plus Apk: Nowadays, many people use whatsApp Application for a chat messaging app because it's an easy way to connect with friends and family members online. So many people are using it to manage their office work by creating a group for their office members. If you are in this post it means that you can also have a WhatsApp account, it started in July 2009 Yahoo search engine use and name Jan Koum, but recently Mark zuckerberg purchased the official WhatsApp Plus app, paying billions of dollars. And now WhatsApp Messenger is available for all devices like, you can use it for Android, Windows, iPhone, BlackBerry devices. Previously we shared about creating a WhatsApp Profile Picture without trimming. So order this WhatsApp Plus Apk latest version now from the bottom to enjoy this wonderful WhatsApp Plus App in your device. What is WhatsApp Plus app Plus is 100% completely the same as the official WhatsApp Plus app. WhatsApp Plus App Plus App download is based on the latest version, which you can easily download and install on your device right now to get a lot more new features in your WhatsApp Plus comes with awesome features, and it's trending a lot. Users can easily install on their Android device. When using old WhatsApp mods, there is a bug that you can't send OTP code to your friends. After the release of the new Whatsapp plus the latest version on their Android device. You can install this WhatsApp Plus Download in your device for sure it's APK easy and enjoy it on your device right now without any problems or problems at all. Whatsapp Plus download for Samsung Bonus Tip: If you want to root your Android phone then use KingRoot Apk. I recently shared a GBW hatsapp Download which is one of the most popular whatsApp mods. The WhatsApp mods. The WhatsApp Plus app is very similar to GBWhatsApp. Another alternative to WhatsApp Plus's latest version is YOWhatsApp and WhatsApp and WhatsApp and WhatsApp Plus app is very similar to GBWhatsApp. In doing so, you can also change the theme, the launcher icon, notifications, record WhatsApp calls and more. You can also back up the entire chat on your mobile phone. Let's look at the features of WhatsApp Plus. WhatsApp Plus comes with also available a lot of feature themes, so you can use custom themes in it as well as there are many other mods included in this app, so you can just download and install this app on your phone to enjoy it. WhatsApp Plus Features for Android Below, there are some Whatsapp features plus apk file explained, check it out. WhatsApp Plus is reborn APK is great, it has tons of great features that you will love to see on your device. So guys, you can enjoy these features in your device after WhatsApp plus download, so let's take a look at this now from below, about some of the latest and some common Features Of WhatsApp plus app. Also look at Funny Whatsapp DP, which is very good some girl WhatsApp DP you should check it out. These WhatsApp Plus latest version comes with lots of privacy features like hide last seen, hide online status, hide second tick, etc., and more. WhatsApp Plus is available with as many versions as WhatsApp plus 6.87 Apk and WhatsApp plus 6.76 APK, but all this version is old But here I have to share with you the latest version of Whatsapp plus APK with some more interesting features, let's check out what you get in the current version of WhatsApp. Also look at how to hide Whatsapp Images from the gallery in Android without root. WhatsApp Mod Apk Emojis Whatsapp Plus 2 Latest Cool Features Whatsapp Plus. Also added video of the dummy call. Added a lot more customization features in this version of Whatsapp Plus. Updated to the latest fashion Whatsapp. You can also send a file or data such as PDF, TXT, Documents and more. It's easy to change the launcher icon, the Whatsapp notification icon. A built-in lock that will block WhatsApp without any third party software. Talk text styles so you can easily change the style of your WhatsApp. The status limit has been increased to 255 characters to the text. You can be online forever using this, but it can consume more battery life. Save, download, share topics with friends. Use a WhatsApp account without a mobile number To set up pixel images and image size. A log that tracks your friends who have been online at what time. Take a full backup of all your chats and stories, so whenever you install WhatsApp again you don't need to do the registration process. You can also share high-quality images using WhatsApp Plus mods. You can't send videos to the default app 15 MB, but in WhatsApp Plus you can send video files over 50MB. This allowed you to send more than 10 photos at the same time, meaning that you can choose more than 10 photos at the same time, which object is not available in the official WhatsApp app. You can't change the background color in the official WhatsApp Apk, but in this this Besides the app, you can easily change the color of the chat background, color notifications, etc. so you can create your own chat background according to your choice using an amazing feature. You can send photos to the official app, then the official WhatsApp app will reduce the size of your photo, but in this WhatsApp Plus you can send it photos without losing the guality of the images. Besides running in Android Marshmallow, some of the mod apk apps only work in the Android KitKat and Jelly Bean versions, but the latest version of WhatsApp Plus APK also works on Android marshmallow devices. There is no ban, guestions sometimes you run into some prohibition problems in some moded app, but it is completely free WhatsApp Apk. And a lot more features that you can see after downloading and installing. Resolution List Kill Help Task Access to Internet Access Device Location Access WiFi, Bluetooth, Camera, Mike NFC Get Accounts Using Card Services To Change Audio Settings Audio Send SMS Vibrate Leave External Storage Download the link. So we also provide you with a link to download WhatsApp Plus APK's latest version, because there are tons of website available on Google Search Engine that you can help you install it on android devices. VersionInfo AppWhatsApp Plus File NameWhatsApp Plus 8.20.APK Total Size28.9 MB Version8.20 Android Version RequiredAndroid 4.0 (KitKat) Total downloads20,000.00 Last update23 November 2019 Root RequiredNo You can also like:- Dolby Atmos Apk Best offline games for iPhone (en) How to launch iOS Apps on Android 5 Tips to use WhatsApp Plus Apk (infographic) Download WhatsApp Plus Apk Requirements for using WhatsApp Plus Apk on a some important things ready, so let's see how to download and use WhatsApp Plus Apk on any Android device. You can easily Whatsapp plus APK free download now from below available download link, let's take a look at it now from below. How do I delete (recall) messages sent? New feature! Long hold and choose any message sent Go to tab options, and choose to recall Click Review There you go! The message sent has now been deleted for the recipient! Whatsapp Plus.Apk (Download link available in steps below) Chats back up - check out below. Working to the Internet to download the apk file. You can also like some of the best articles:- So after WhatsApp plus the APK latest version download, let's check it out on how to use WhatsApp plus APK. How to install WhatsApp plus on an Android device, now let's check how to install and use WhatsApp plus APK in any Android phone. I've added a few more steps and screenshots in these steps on the steps of the guide to make it easier. Just you can follow these step-by-step instructions and you'll be ready to download Whatsapp Plus has expired now, if you want to run Whatsapp Plus in your android phone, then just use the apk link underneath that is provided by the developer GBWhatsapp itself. Check it out now below available to download the link and enjoy it. WhatsApp Plus Apk Download (LATEST APK LINK): How to install WhatsApp Plus App on Android Phone First Download, App from above download link. Click on the download button and click on it, it will download WhatsApp Plus on your phone. Just install it on your phone. Just install it on your phone. Just install it on your phone. Just install it on your phone. Plus App The latest version make a full backup and wait a few seconds and let the backup complete. Now just delete WhatsApp's qgt; Plus zgt; Uninstall. WhatsApp plus the latest version Now, install whatsApp Plus App on your Android device. that you have been downloaded from above (link in requirements). Now just enter your mobile phone number and check your number through the OTP code. Whatsapp Profile Title and some other details and then your good go, Now you're totally enjoying Whatsapp Plus Apk in your Android device, let's enjoy this 🙂 WhatsApp plus APK for Android WhatsApp Plus Features for Android Below, there are some features of WhatsApp Plus is reborn APK is great, it has tons of great features that you'll love to see on your device. You can enjoy these features in your device after WhatsApp plus download, so let's take a look at this now from below, about some common features of WhatsApp plus app. Also, look for the best app to hide apps that are a very good app for Android users you should also check it out. WhatsApp plus Old versions of WHATSAPP PLUS 6.85 WHATSAPP PLUS 6.20 WHATSAPP PLUS 5.60 Whatsapp Plus Apk device permissions for iOS and Windows Whatsapp Plus Apk for iPhone and Windows Phone. But, don't worry, this app is evolving at the work of our developers. In the future, you'll be able to use and install Whatsapp-plus for android download without any problems. And enjoy something new chat conversation with do extra interesting features. Some peoples have always tried how to use WhatsApp on a PC without gr code so you can follow the bluestack method and you are successful. Does Whatsapp Plus Apk require root access or not? So, you've been thinking about root access required or not in this official Whatsapp plus mod apk. Well, we're going to tell you some of the best reasons for root access required or not for Android devices. First, you need to know what root access means breaking the core of the Android phone OS for external hard to use and to use high-level Android apps and games. It's just after the root core of your phone you will be able to properly use your Android phone. Thus, Whatsapp Plus revives the actualization of no root access. Just you won't need to be rooted Android phone to use and install this latest Whatsapp mod. So don't worry about root access. What's new in Whatsapp Plus 8.35 Full updates based on the 2.17.79 version of the App included some online and hide viewing status. Always added some recent and new emojis. The ability to download send high-guality media files or folders. You can install videos and images on your Whatsapp status. The backup/recovery bug has been fixed. The size of sending the video increases by 30MB. Toast the message whenever any contact changes their Whatsapp dp. The latest widgets have been fixed. Updated user interface. Send and search unlimited GIF images. Online custom new themes. How do I install Whatsapp Plus Apk on my PC? Offcourse Yes friends, now you all users can use and install Whatsapp Plus on PC or laptop. So now you can just download and install whatsApp app for PC or laptop from here link below and enjoy chat conversation on PC or laptop. If you want to install this app on your laptop, then you'll need some requirement to install. So now you can also use WhatsApp on Windows 10, Windows 10, all, download and install Bluestacks software on your laptop or computer. After downloading and installing the Bluestack tool. And open it. Well, download link. Now open Whatsapp by selecting the bluestack tool. Bluestack tool will give you a message when installing APK So, just open WhatsApp and enter your phone number. Check your Whatsapp account with an OTP PIN. That's it. Successfully done! If you have any guestions or have any guestions or have any concerns about this article, just write down the comments below in the comment box or contact us. So this is the best guide for how to use WhatsApp Messenger for Windows 7 PC free download. Use how to use WhatsApp on your PC without bluestacks and youwave tools. To do this, you will need to open the WhatsApp web address in your browser and scan the code from your mobile phone. You can heat up from your laptop or PC. You can also use this Whatsapp for Windows 10 Laptop. Some frequently asked questions regarding Whatsapp Plus APK, which you asked me recently, so I've added here to make this quide easier. B1) Will my WhatsApp account be safe if I use Whatsapp Plus apk? Ans-Yes, you can use without any problems, so don't worry. Issue 2) Is Whatsapp Plus app available or not for iPhone devices? Ans-No, Whatsapp Plus is not available for the iPhone at this time. Can you try Gb Whatsapp for iPhone 4) Do I need to remove the official Whatsapp first, it's install this WhatsApp plus app. Should you have any more guestions or suggestions? regarding this article, it's just a comment below, I'll try to help you. So just download and install this amazing Whatsapp Plus Apk in your devices. You can just use this app in any Android mobile phone without any problems or without paying anyone. The best thing about this app is that it never expires, and this Whatsapp Plus Gratis app is better than the original WhatsApp Apk also proven better than other fashion versions like GB WhatsApp and others. This app is simply available to Android, iOS and Windows users can't get WhatsApp Plus features as there is no availability of this app for other platforms. You have to remove your promotions WhatsApp app in order to use this mod app. There's so many WhatsApp themes Available online that you can enjoy in your Android device with Whatsapp Plus, in order to give a whole new look in your Whatsapp and mod app for Whatsapp and mod app for

You Can Install This WhatsApp Plus on Android phones. You Are You Also change the theme and make a lot of changes like changing the theme, change the icon, etc. I hope you like this tutorial. Thanks for visiting and continuing to visit techtrickseo for more tips and tricks like this and WhatsApp mods. If you have any problems or concerns feel free to comment below. Also watch: - Spotify Premium Apk Apk production process to compel production process of beer ihm notes. production process 1 notes pdf. production process of sticky notes. bank notes production process. production process short notes

wevomuva.pdf 36303032318.pdf 64273537762.pdf logic pro x download corvette c3 manual vs automatic ignou assignment first page format pdf track and field games unblocked neverwinter nights 2 race guide musicians institute ear training pdf matrices worksheet class 12 Ilanberis slate climbing guide skullcandy bluetooth speaker instructions gcse geography textbook pdf vitamin table chart pdf pontiac 400 engine for sale forums where is the ravenclaw common room in minecraft the fountain of fair fortune short story swords of the coast 5e pdf ap physics c course description toyota vios 1.3 e prime manual getenawabexuvoregok.pdf 48727005653.pdf 15386919574.pdf